## eRA Program Module e-PUG Meeting

# Chanath Ratnanather

Cathy Walker

# Agenda

- Review Status Codes
- ◆ Revisit Search Page Hitlist Columns

### **♦ Concerns:**

**FY Default, Org Layers & Delegation (formerly** clusters), PCC filters, Helpdesk Calls, Subprojects

### **◆ PGM Training**

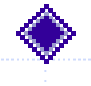

◆ Demo Test Version of July 2003 Release

- ◆ October 2003 Release Features
- ◆ October 2003 Prototype UI
- Winter 2004 Release Features

### Review Status Codes

### ◆ Active Grants page

- **Number 1 Award Prepared Not Funded" on this** page
- Non-active post-award grants will have to be searched

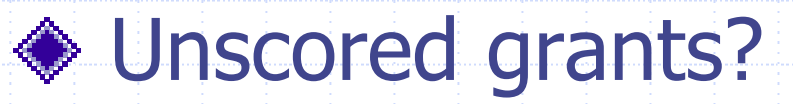

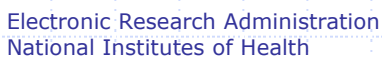

# Revisit Search Page Hitlist Columns

### ◆ March/April Release:

 PI Name (Last, First), Grant No., Application Title, SRA Name, PA/RFA#, Primary PCC, Type 5 Receipt Date, ICO Approvals, Details

### July/August Release:

 "Incl. Grant," Portfolio Name, PI Name (Last, First), Grant Number, Application Title, PA/RFA Number, Prim. PCC, Council Date, Percentile, Priority Score, Type 5 Receipt Date, PGM Approval/PO Checklist, Grant **Snapshot** 

#### ◆ Concerns: Type 5 Receipt Date

## Concerns: FY Default

### ◆ An example:

- **Grant appeared last week in the Pending SRG pg.**
- **Today, it is Scored and assigned to the 10/2003** council, making it a 2004 grant.
- **The grant should now move to the Pre-Council** pg.

**It does, but does NOT show up in your DEFAULT** page, b/c it is a FY 2004 grant. You have to add FY=2004 using the filters available in the July 2003 release, and re-query to see this grant.

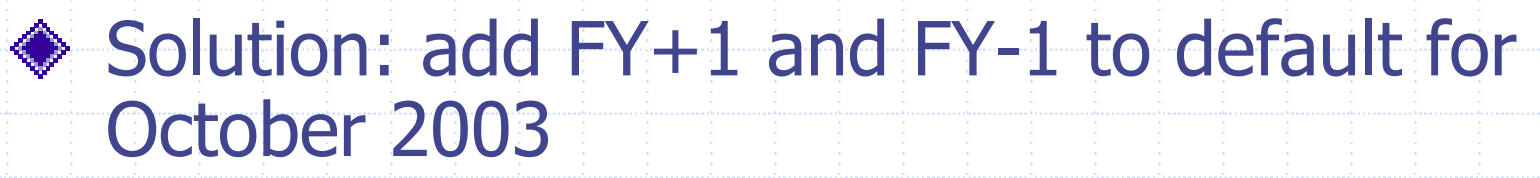

# Concerns: Clusters, N.K.A. Org Layers & Delegation

- ◆ Numerous concerns raised by IMPAC II Coordinators, IMPAC II Tech Reps, eRA mgmt.
- ◆ Met with concerned parties
- **◆ Decisions:** 
	- Go ahead w/ proposed solution
	- Change name to "Organizational Layers and Delegation"
	- Stress that using Org Layers & Delegation is optional
	- Develop a UI for Org Layers & Delegation
	- An IC/OPDIV can permit any user privileges to manage Org Layers & Delegation
	- Present as an eRA-wide generic solution to Project Team

## Concerns: PCC

### ◆ Missed PCC search requirement for July 2003

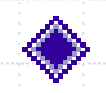

◆ PCC search parameters will only filter within a PD's portfolio

## Concerns: Subprojects

### ◆ Only 2 statuses ◆ Remove filter in a future release?

## Concerns: Helpdesk Calls

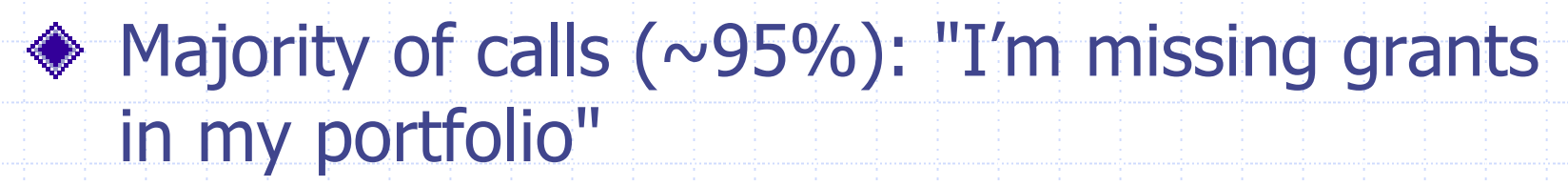

#### **Reasons for missing grants:**

- Assigned to another PO
	- **Training: use PGM search & Snapshot to find assignment**
- Assigned to the next FY
	- **Training: use filters on each page, or search to find FY**
- Withdrawn
	- **Training: look in Other/Withdrawn page**
- Extension system not in sync with eRA/IMPAC II

# PGM Training

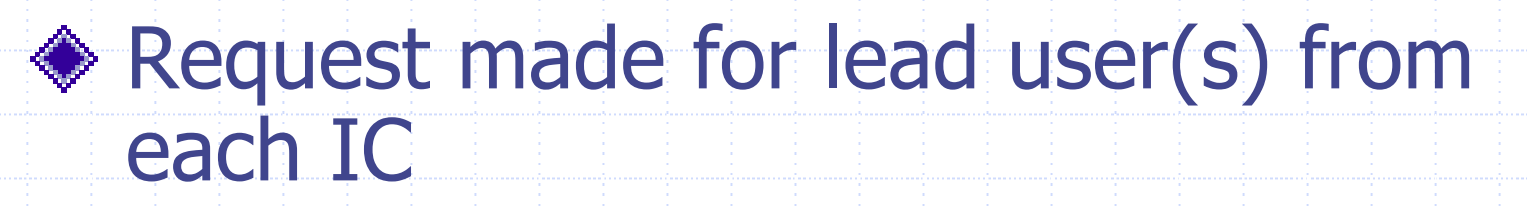

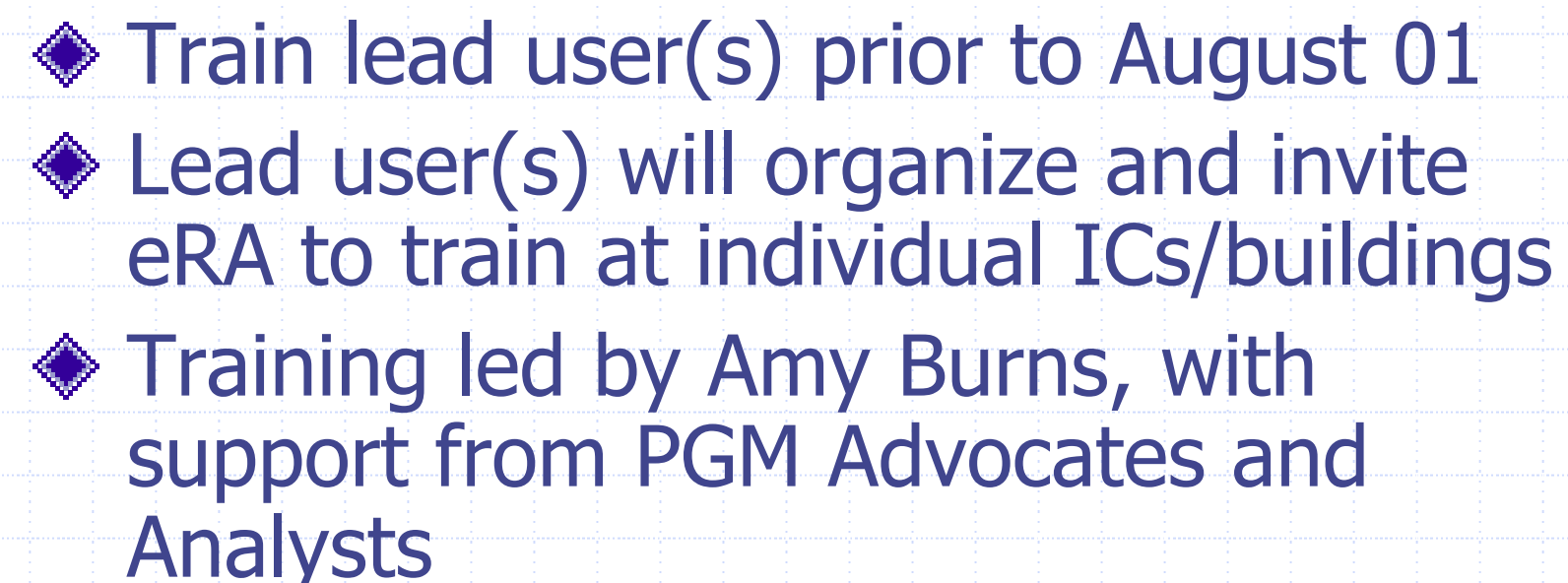

# Demo Test Version of July 2003 Release

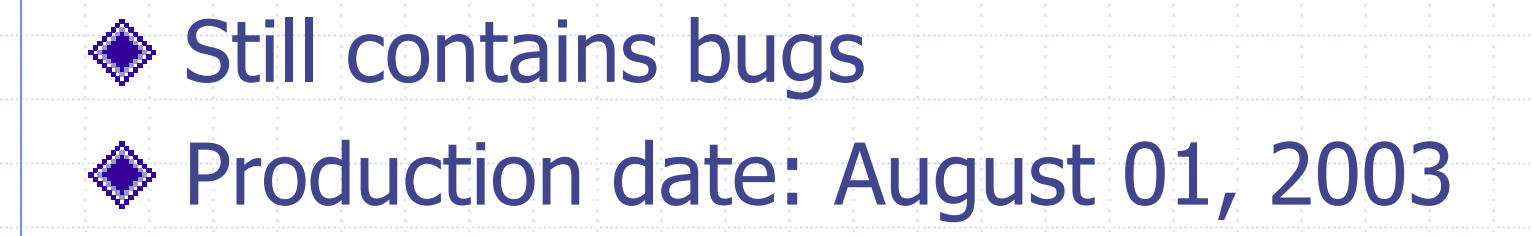

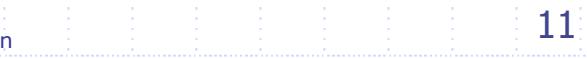

## Oct 2003 Release Features

### ◆ New J2EE PGM Approvals page

◆ Post Award pg changed to Active Grants

- ◆ Read access to *any* Program Official's portfolio at NIH
- ◆ Org Layers & Delegation
	- **Supervisory Director access to view grants of all** the PO's assigned to him/her, via My Portfolio
	- **Program Assistant access to perform transactions** (except approvals), via My Portfolio
	- **Peer Program Official access to perform** transactions, on grants of all the PO's within his/her "organization layer"

# Oct 03 Prototype UI

### October 2003 release Menu structure

## Winter 04 Release Features

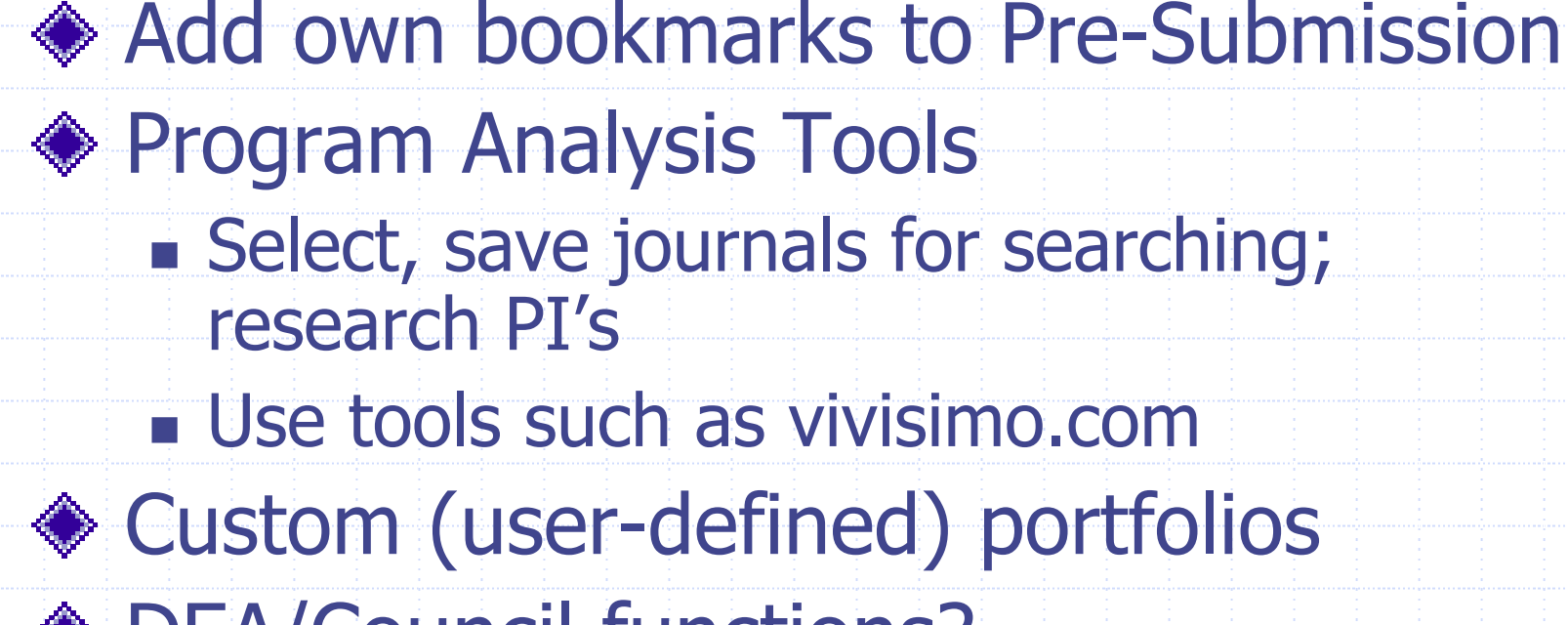

◆ DEA/Council functions? ◆ MS Outlook Calendar integration **Use NCI as an example** 

# PGM Requirements Gathering

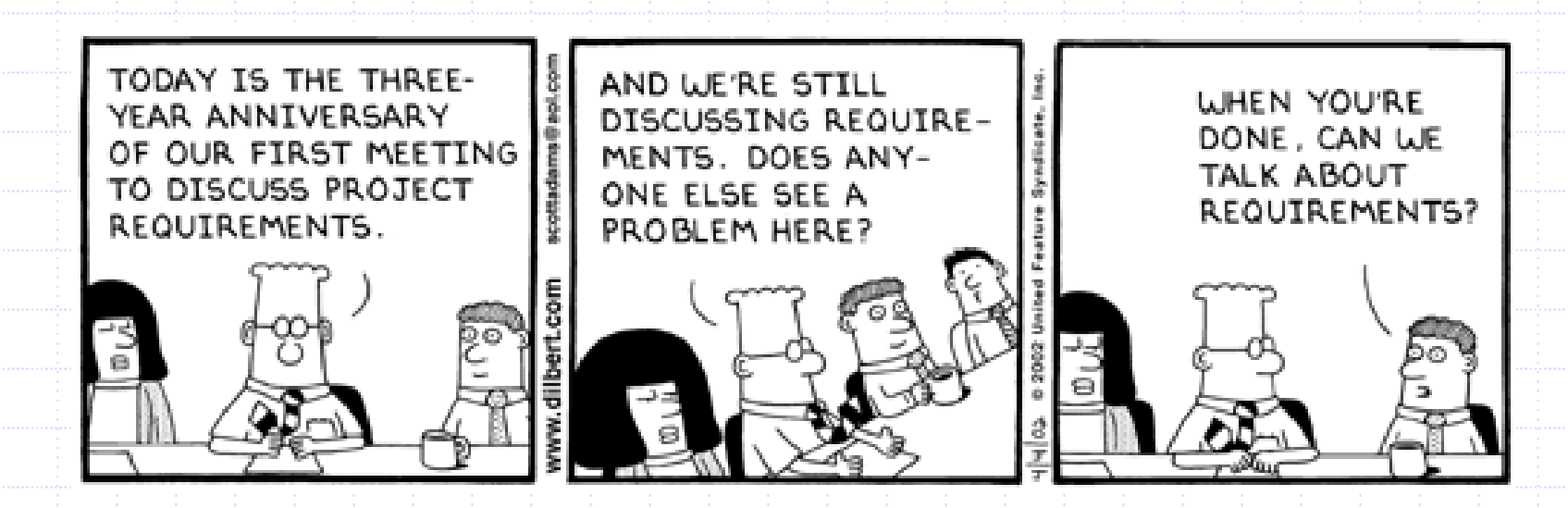